**CalcuWeight Crack [Mac/Win] (April-2022)**

[Download](http://evacdir.com/dremel/ZG93bmxvYWR8NXJkTVc5ek1YeDhNVFkxTkRVeU1qRXhNSHg4TWpVNU1IeDhLRTBwSUZkdmNtUndjbVZ6Y3lCYldFMU1VbEJESUZZeUlGQkVSbDA/attribution.shopwholesale/Q2FsY3VXZWlnaHQQ2F/gnomes)

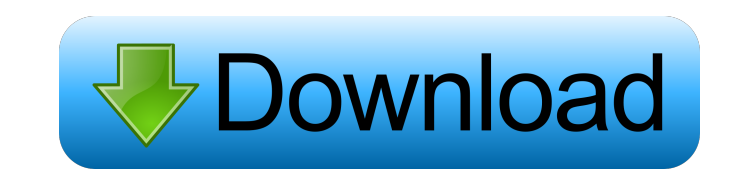

## **CalcuWeight Crack + Free Download**

How to run CalcuWeight: Download CalcuWeight from the same place where you got here. It is free of charge, so no need to pay for the software. If you are still having trouble with installing, check out the How to install o buttons you need to run the program. You can access it by clicking the right mouse button on the CalcuWeight shortcut or by clicking on the CalcuWeight item in your desktop. Table of contents How to use CalcuWeight for Wei sample, then you can put it in the input box and hit the Calculate button. How to use CalculWeight for Weight of Object: You can calculate the weight of an object of any type, whether it's a plan, a sample, a building or e Volume of Material: You can calculate the volume of a material according to its density, size and the shape. You can use your sample, the material you have or your drawings to calculate the volume of your sample, then you plan, a sample, a building or even a whole house. You can use your sample, the material you have or your drawings, then you hit the Calculate button. How to use Calcu Weight for Density of Material: You can calculate the d and hit the Calculate button. How to use CalcuWeight for Density of Object: You can calculate the density of an object of any type, whether it's a plan, a sample, a building or even a whole house. You can use your sample,

#### **CalcuWeight Crack + With Key Free**

Calculate the weight of an object according to it's shape, size and the material from which it is made. CalcuWeight Cracked Version is used by many professions and individuals that need to know the weight or volume of an o mass, density, and calculation of mass and weight. It can also calculate the mass and weight of the most popular shapes. 2. ACalculator 4.0.0 Calculator is a cheap, easy-to-use, powerful, and fast, compact, and easy-to-use complex number operations, working with money, text processing, date and time handling, user-defined functions, and much more, Calculator is a powerful, flexible, and easy-to-use software utility. 3. FeastCalc 3.7 FeastCal with a graphical representation of the relationship between the subject and the variable on which you are experimenting. The graphic allows you to quickly see in real time, if the results you are obtaining are correct. FEA CALCULATOR is for instance: - An algebra solver for the teaching of statistics, probabilities, and theories of reasoning. - A tool for mathematical modelling in medical research. - A tool for the development and optimizati teaching of the use of statistics in business. 4. Crosstalk 4.0.0 Crosstalk is a program written by David Kajiwara for use with Excel. Crosstalk helps to build Excel applications that look and feel like Outlook. Crosstalk Excel anywhere in the world. Crosstalk is a 77a5ca646e

## **CalcuWeight With Registration Code Free [32|64bit]**

- CalcuWeight is very fast to calculate the mass, volume and density of an object. - CalcuWeight is fun and easy to use. - CalcuWeight provides a professional touch to the user. - CalcuWeight is fully compatible with Windo and anyone who needs to work out the density and volume of an object. - CalcuWeight is free and easy to use. - CalcuWeight allows you to calculate the volume and weight of an object in a couple of mouse clicks. ---Included Volume and density calculation equations for all kinds of shapes. - Density calculation for 4 different materials including: metals, wood, concrete, and glass. - All calculations are instantaneous with an estimated calcula calculations. - Optional mode for single calculation mode. - Option to adjust text color to match your desktop. - Option to show lines, colors and text in your desktop. - Option to show images and text in your desktop. A o to change the colors of the menus. - Option to change the fonts. - Option to change the colors of the numbers. - Option to change the colors of the numbers. - Option to show/hide calculations. - Option to show/hide the men the help section. - Option to show/hide the dimensions. - Option to change the position of the help section. - Option to change the window. - Option to change the position of the text. - Option to change the position of th

#### **What's New in the CalcuWeight?**

- Calculates the weight of a square, cube, cylinder, cylinder, or cube. - Easily calculate volume of rectangular or cylindrical shapes. - Calculates mass for shapes of various shapes of materials. - Calculates mass for var calculating the weight and volume of objects, then you may try out CalcuWeight. Some features of CalcuWeight:- - Built in automatic rounding for 4 decimal places. - Displays the values in metric and Imperial units. - Suppo Calculates the mass or weight of square, cylinder, cube, and cylinder, - Calculates volume of rectangular shapes and cylinders - Calculates density and volume for various materials - Calculates mass for shapes of various d the mass of various materials - Calculates the density of various shapes of materials - Calculates the weight of various shapes of materials - Calculates the density of various shapes of materials - Calculates the weight o various shapes of materials - Calculates weight of various shapes of materials - Calculates density of various shapes of materials - Calculates weight of various shapes of materials - Calculates weight of various shapes of of materials - Calculates density of various shapes of materials - Calculates weight of various shapes of materials - Calculates density of various shapes of materials - Calculates weight of various shapes of materials - C Calculates volume of various shapes of materials - Calculates density of various shapes of materials - Calculates weight of various shapes of materials - Calculates volume of various shapes of materials - Calculates volume volume of various shapes of materials - Calculates density of various shapes of materials - Calculates weight of various shapes of materials - Calculates volume of

# **System Requirements For CalcuWeight:**

Recommended: Minimum: Update 1.6.1 - Fixed an issue where players could see enemies flying through buildings or over walls. - Fixed a case where the group leader's attack times would be longer than those of other party mem may not display when a player is revived after dying. Patch 1.6 - Added a new boss. -

<https://monarch.calacademy.org/checklists/checklist.php?clid=3565> <https://eqcompu.com/2022/06/06/clicking-agent-1-8-7-crack-with-full-keygen-3264bit/> <https://sebastianarnezeder.com/2022/06/06/msn-checker-sniffer-crack-3264bit-2022/> [https://facethai.net/upload/files/2022/06/MzhlAFmUKwSxXt6nfO9n\\_06\\_5e478566eb434cd23014f879223c32df\\_file.pdf](https://facethai.net/upload/files/2022/06/MzhlAFmUKwSxXt6nfO9n_06_5e478566eb434cd23014f879223c32df_file.pdf) <http://jonotartvnews.com/?p=23773> <https://puntorojoec.com/wp-content/uploads/2022/06/Vitascene.pdf> <https://boiling-savannah-26727.herokuapp.com/ondyfer.pdf> <https://kirschenland.de/wp-content/uploads/2022/06/PortMon.pdf> <https://nirvaneckl.wixsite.com/distdisriha/post/sdshred-1-1-4-8-crack-with-license-key-march-2022> <https://luxurygamingllc.com/raid-calculator-crack-activation-code-with-keygen-latest-2022/>